## **ANNUAL PROPERTY OPERATING DATA - APOD** (Light)

 $\blacktriangle$ 

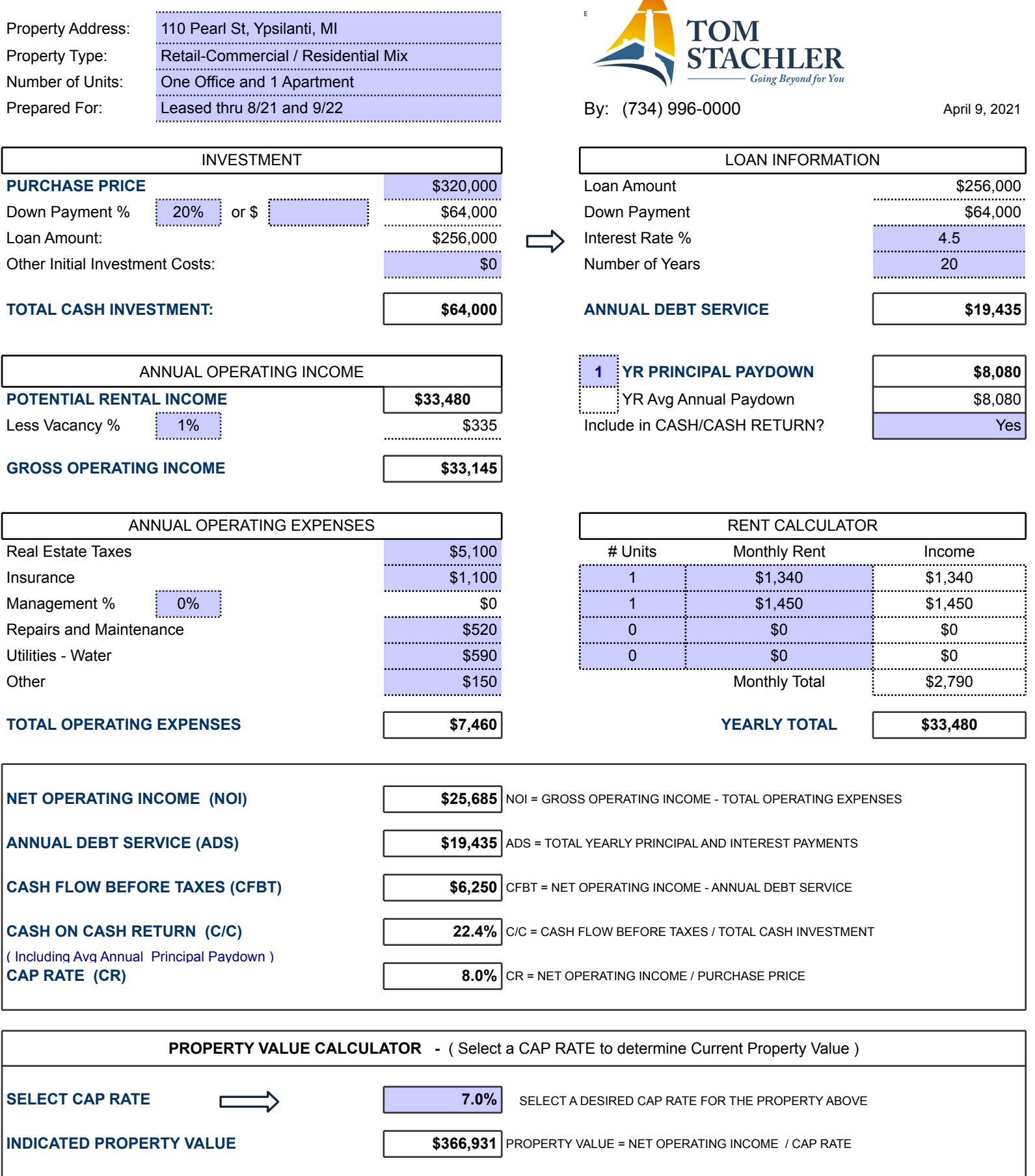

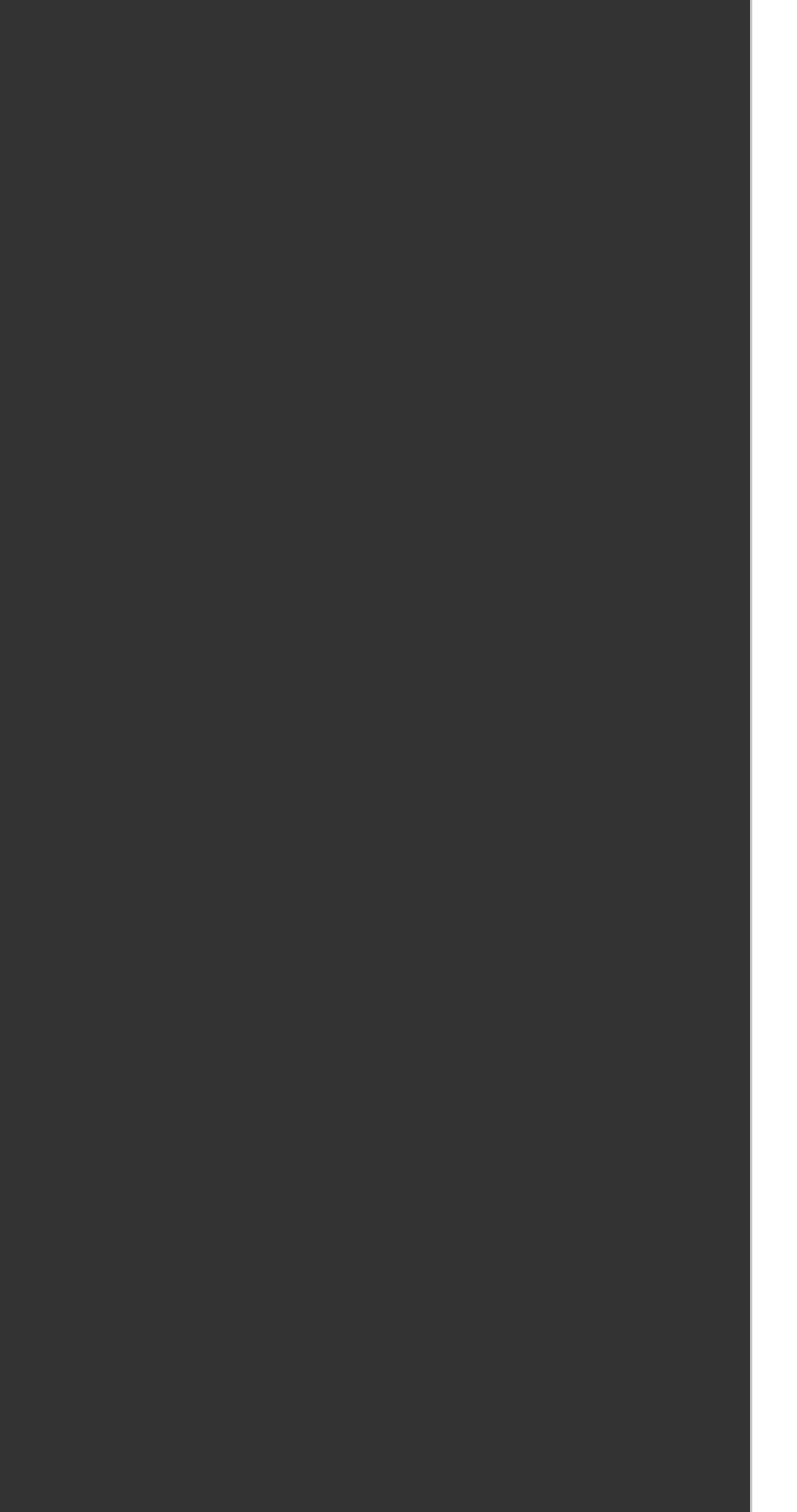

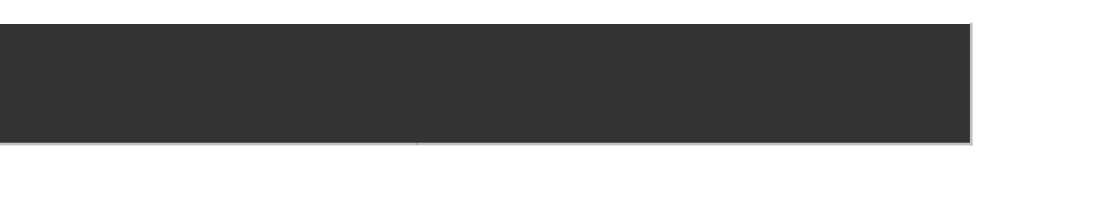

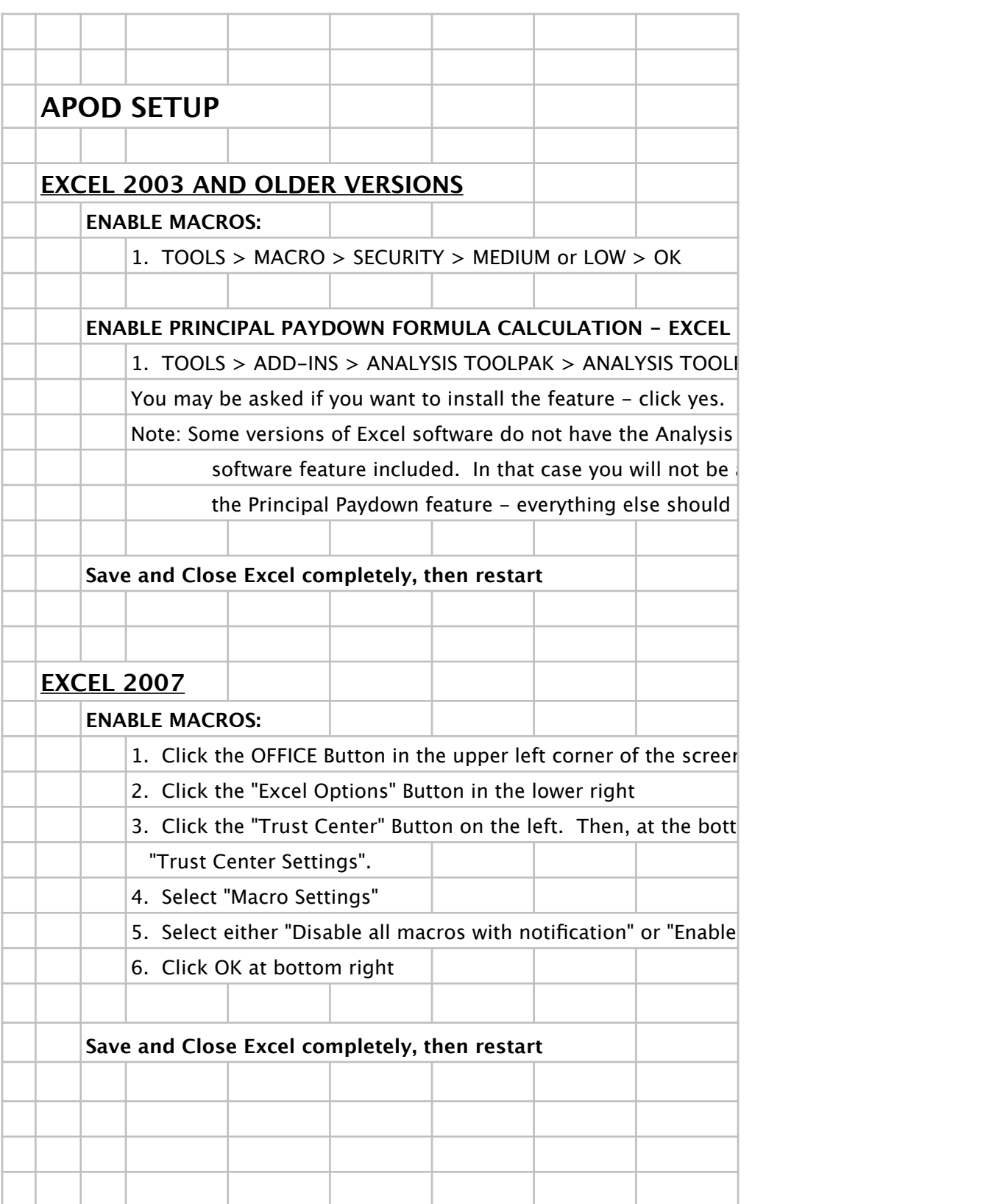